## **COMMENT VOTER ÉLECTRONIQUE EN 10 COURTES ÉTAPES**

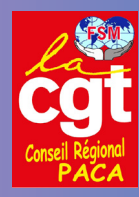

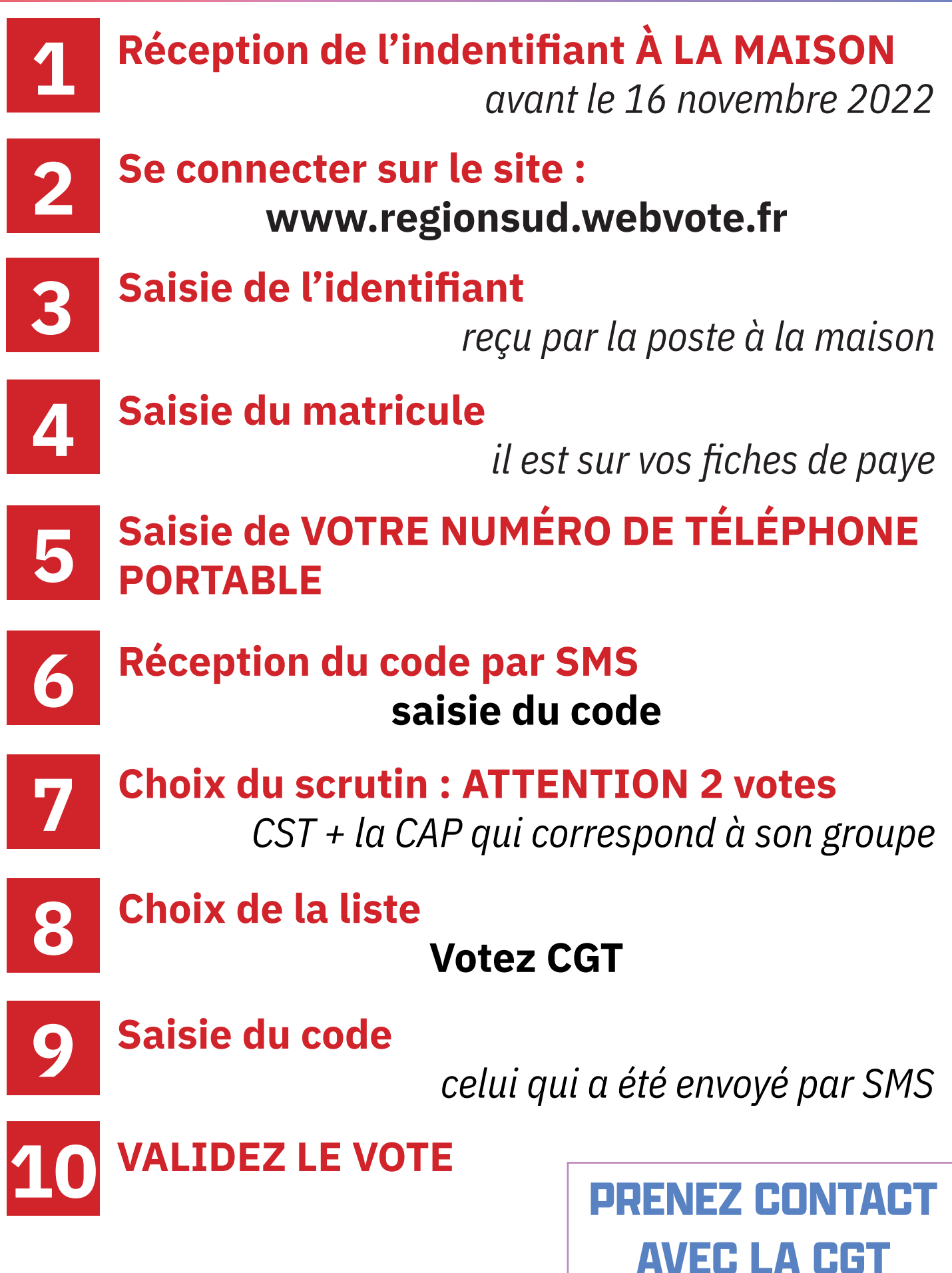